## ULYSSIS LaTeX Workshop - Mathematics

Simon Maenaut

October 2023

This work is licensed under a [Creative Commons](https://creativecommons.org/licenses/by-nc-sa/4.0/deed.en) ["Attribution-NonCommercial-ShareAlike 4.0 In](https://creativecommons.org/licenses/by-nc-sa/4.0/deed.en)[ternational"](https://creativecommons.org/licenses/by-nc-sa/4.0/deed.en) license.

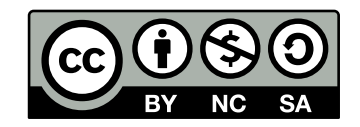

An inline mathematical environment inside a piece of text can be defined between dollar signs. For example, this is Pythagoras' formula:  $a^2 + b^2 =$  $c<sup>2</sup>$ . Superscripts can be written with the hat symbol and subscripts can be realised with an underscore:  $C_1 + C_2 = C_3$ . Multiple characters in a sub/superscript can realised with curly braces:  $T^{n_0}_{t_0}$ 

Greek letters:  $\alpha$ ,  $\beta$ ,  $\gamma$ ... as well as  $\Pi$ ,  $\Sigma$ , ...

Mathematical environments can also be placed in between paragraphs as centred expressions:

> $6 < 9$  $-1 > -2$

If you want to refer to specific expressions, you can use the "equation" environment:

<span id="page-0-0"></span>
$$
a - 7 = 3 \tag{1}
$$

Equation [1](#page-0-0) implies that  $a = 10$ .

Many different special symbols and operations are supported.

$$
+ - =!/()[] \langle > |' :
$$

Logical symbols:

$$
\forall x \in \mathbb{R} : \exists \epsilon \ge 0
$$

Trigonometric functions:

$$
\cos(2\theta) = \cos^2\theta - \sin^2\theta
$$

Fractions:

$$
\frac{3}{4}
$$

$$
\left(\frac{3}{4}\right)^2
$$

Limits:

$$
\lim_{x \to \infty} \exp(-x) = 0
$$

√ 2

Square roots:

Sums and series:

$$
\sum_{k=1}^{n} k = \frac{n(n+1)}{2}
$$

Integrals:

$$
\int_{a}^{b} f(x) \, dx
$$

We can type an equation directly in IATEX.

$$
\int_{-\infty}^{\infty} e^{-x^2} \, dx = \sqrt{\pi}
$$

We can also copy equations from Wikipedia by selecting the expression (click and drag over it with the cursor), copy it (ctrl+c) and paste (ctrl+v).

$$
\operatorname{div} \mathbf{F}|_{p} = \lim_{V \to \{p\}} \iint_{S(V)} \frac{\mathbf{F} \cdot \hat{\mathbf{n}}}{|V|} dS
$$